# **CprE 488 – Embedded Systems Design**

#### **Lecture 5 – Embedded Operating Systems**

Joseph Zambreno Electrical and Computer Engineering Iowa State University

[www.ece.iastate.edu/~zambreno](http://www.ece.iastate.edu/~zambreno)

[rcl.ece.iastate.edu](http://rcl.ece.iastate.edu/)

...the Linux philosophy is "laugh in the face of danger". Oops. Wrong one. "Do it yourself". That's it. - Linux Torvalds

#### **Motivation**

- We have already run into some limitations of the standalone process model:
	- Single application, growing in complexity quickly
	- Lots of polling loops, deep nested 'if' statements
- We could continue in this direction, but a modern Operating System (OS) provides streamlined mechanisms for:
	- Preemptive multitasking
	- Device drivers
	- Memory management
	- File systems

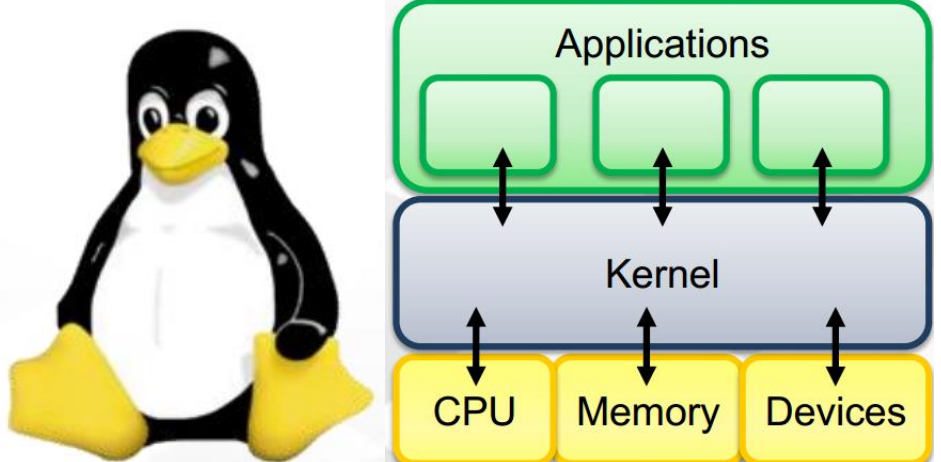

• It would be insane to try to cover all the major issues involved in embedded OS in a single lecture

# This Week's Topic

#### • Embedded Operating System features

- Processes and scheduling
	- Context switching
	- Scheduler policies
	- Real-Time Operating Systems (RTOS)
- Atomic operations
- Inter-processes communication
- Virtual memory
- Examples along the way:
	- Linux, POSIX, freeRTOS.org
	- ARM architecture support
- Reading: Wolf chapter 6, 3.5

#### Reactive Systems

- Respond to external events:
	- Engine controller
	- Seat belt monitor
- Requires real-time response:
	- System architecture
	- Program implementation
- May require a chain reaction among multiple processors

#### Tasks and Processes

- A task is a functional description of a connected set of operations
- Task can also mean a collection of processes
- A process is a unique execution of a program
	- Several copies of a program may run simultaneously or at different times
- A process has its own state:
	- registers
	- memory
- The operating system manages processes

#### Process State

- A process can be in one of three states:
	- executing on the CPU
	- ready to run
	- waiting for data

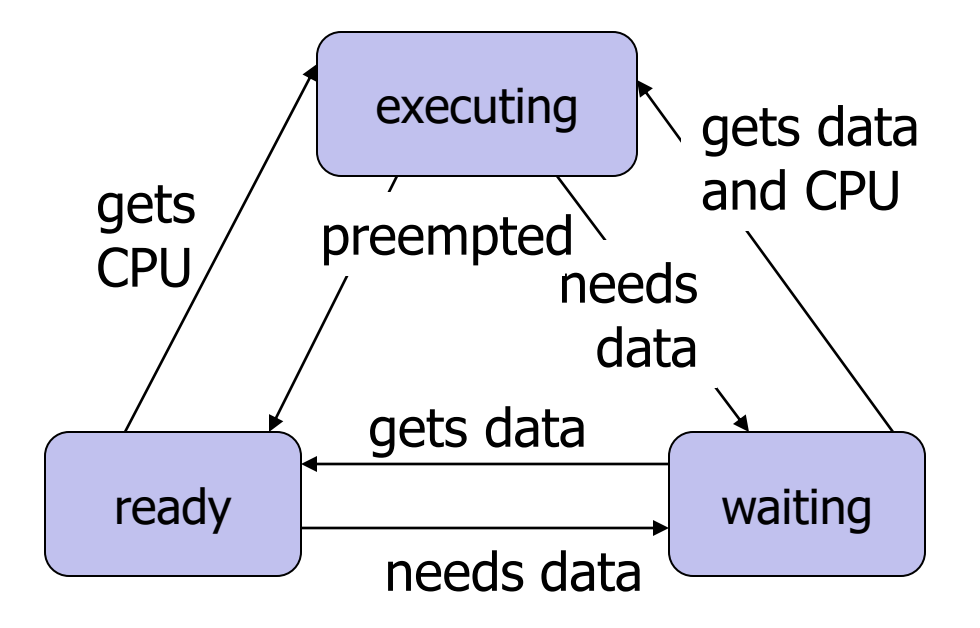

#### Embedded vs. General-Purpose Scheduling

- Workstations try to avoid starving processes of CPU access
	- $-$  Fairness  $==$  access to CPU
- Embedded systems must meet deadlines
	- Low-priority processes may not run for a long time

# Preemptive Scheduling

- Timer interrupt gives CPU to kernel
	- Time quantum is smallest increment of CPU scheduling time
- Kernel decides what task runs next
- Kernel performs context switch to new context

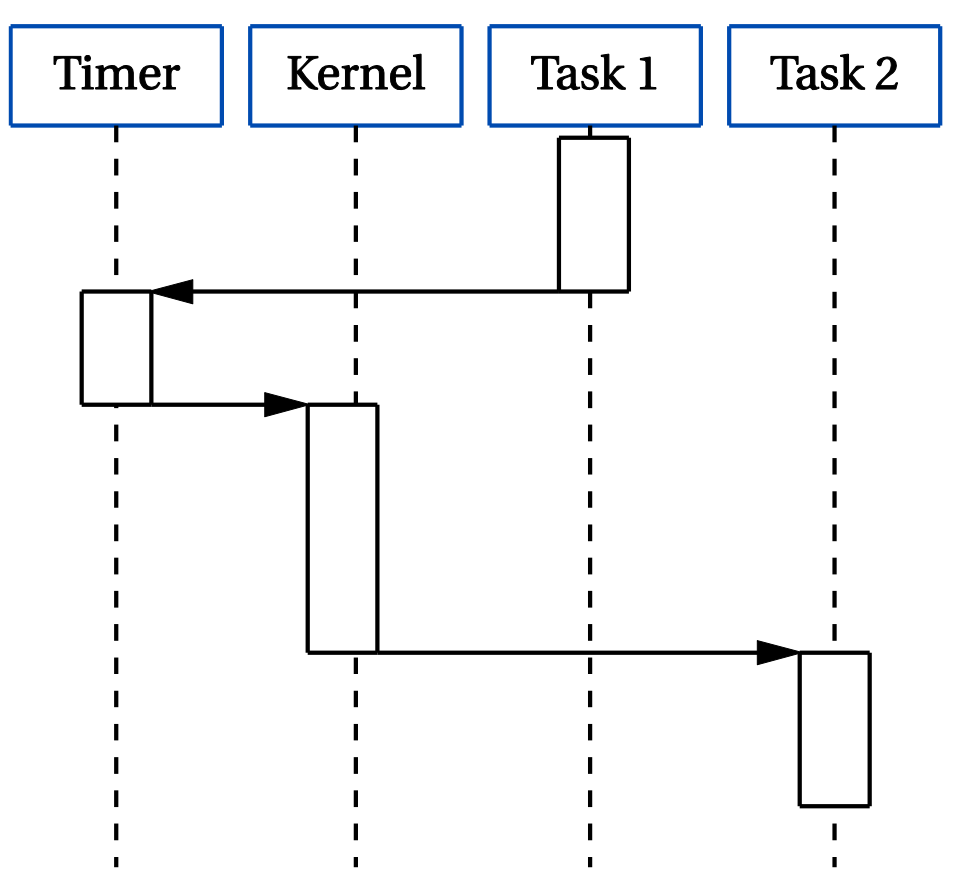

#### Context Switching

- Set of registers that define a process's state is its context
	- Stored in a record
- Context switch moves the CPU from one process's context to another
- Context switching code is usually assembly code
	- Restoring context is particularly tricky

#### freeRTOS.org Context Switch

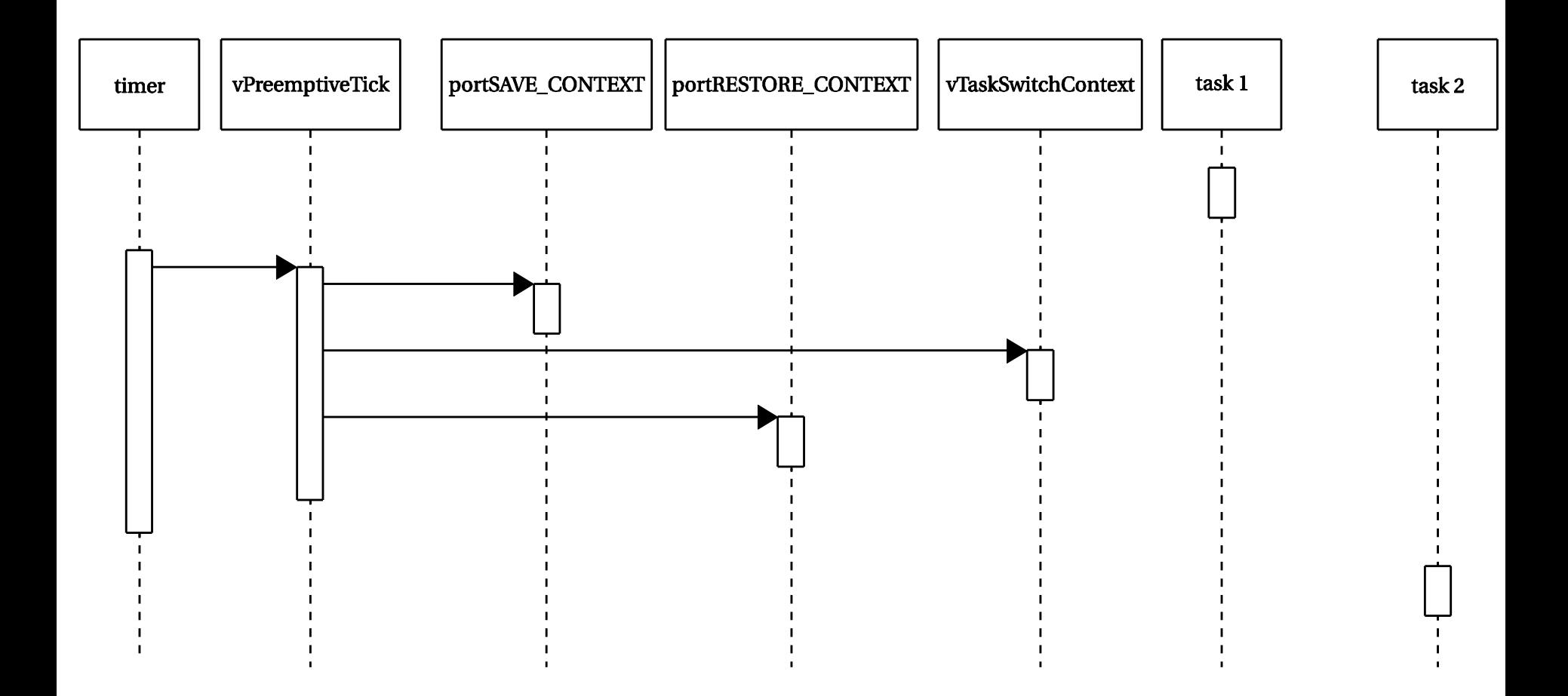

#### freeRTOS.org Timer Handler

**void vPreemptiveTick( void ) {** 

**/\* Save the context of the current task. \*/** 

**portSAVE\_CONTEXT();** 

**}**

**/\* Increment the tick count - this may wake a task. \*/ vTaskIncrementTick();** 

**/\* Find the highest priority task that is ready to run. \*/ vTaskSwitchContext();** 

**/\* End the interrupt in the AIC. \*/** 

AT91C BASE AIC->AIC EOICR = AT91C BASE PITC->PITC PIVR; **portRESTORE\_CONTEXT();** 

#### ARM Context Switch

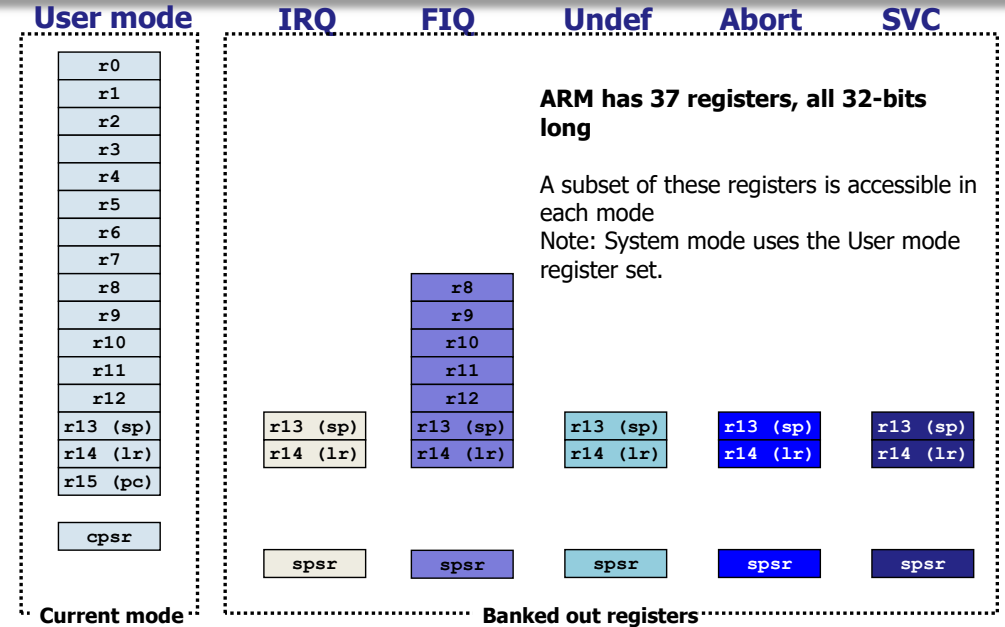

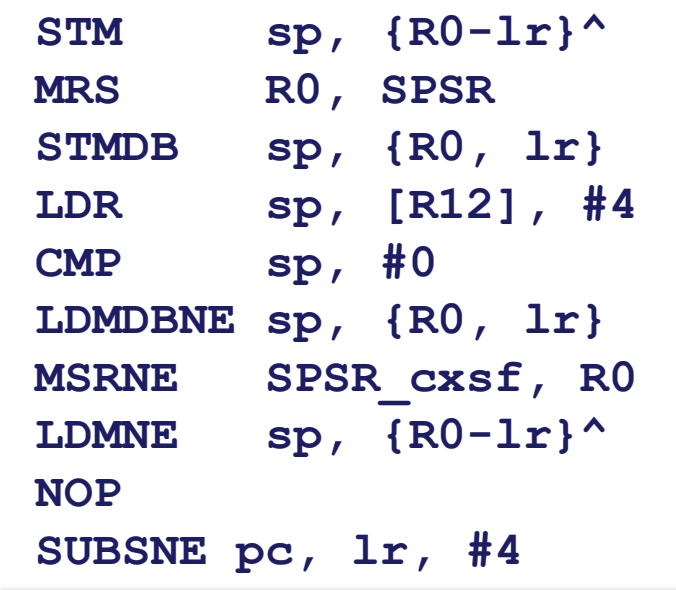

- **; Dump user registers above R13.**
- **; Pick up the user status**
- **; and dump with return address below.**
- **; Load next process info pointer.**
- **; If it is zero, it is invalid**
- **; Pick up status and return address.**
- **; Restore the status.**
- **; Get the rest of the registers**
- **; and return and restore CPSR.**
- **; Insert "no next process code" here.**

#### Real-Time Systems

- What is a real-time system?
- Which of the following is real-time?
	- A program that processes 100 video frames per second?
	- A program that that process 1 video frame per 10 seconds?

- A better name
	- "Get things done on time" Systems
- They are about getting things done **on time**, not getting things done fast

### Real-Time Systems: Key Terms/Concepts

- Task
	- Cost: time for processor to complete task without interruptions
	- Release time: when task is ready to be run
	- Deadline: time by which task needs to completed
	- Period: time between release times
- Task-set schedule: order in which tasks are allocated the CPU
- Scheduling policy (algorithm): means by which (i.e. rules followed) to create a task-set schedule

#### Scheduling: Period vs Aperiodic

- Periodic process: executes on every period
- Aperiodic process: executes on demand
- Analyzing aperiodic process sets is harder-- must consider worst-case combinations of process activations

#### Timing Requirements on Processes

- Period: interval between process activations
- Initiation interval: reciprocal of period
- Initiation time: time at which process becomes ready
- Deadline: time at which process must finish
- What happens if a process doesn't finish by its deadline?
	- Hard deadline: system fails if missed
	- Soft deadline: user may notice, but system doesn't necessarily fail

#### Priority-driven Scheduling

- Each process has a priority
- CPU goes to highest-priority process that is ready
- Priorities determine scheduling policy:
	- Fixed (Static) priority
	- Time-varying (Dynamic) priorities

#### Priority-driven Scheduling Example

#### • Rules:

- Each process has a fixed priority (1 highest)
- Highest-priority ready process gets CPU
- Process will not self stop (i.e. block) until done or is preempted by a high priority process

#### • Processes

- P1: priority 1, execution time 10, release time 15
- P2: priority 2, execution time 30, release time 0
- P3: priority 3, execution time 20, release time 18

# Priority-driven Scheduling Example (cont.)

- P1: priority 1, execution time 10, release time 15
- P2: priority 2, execution time 30, release time 0
- P3: priority 3, execution time 20, release time 18

```
P3 ready t=18
```
P2 ready **t=0** P1 ready **t=15**

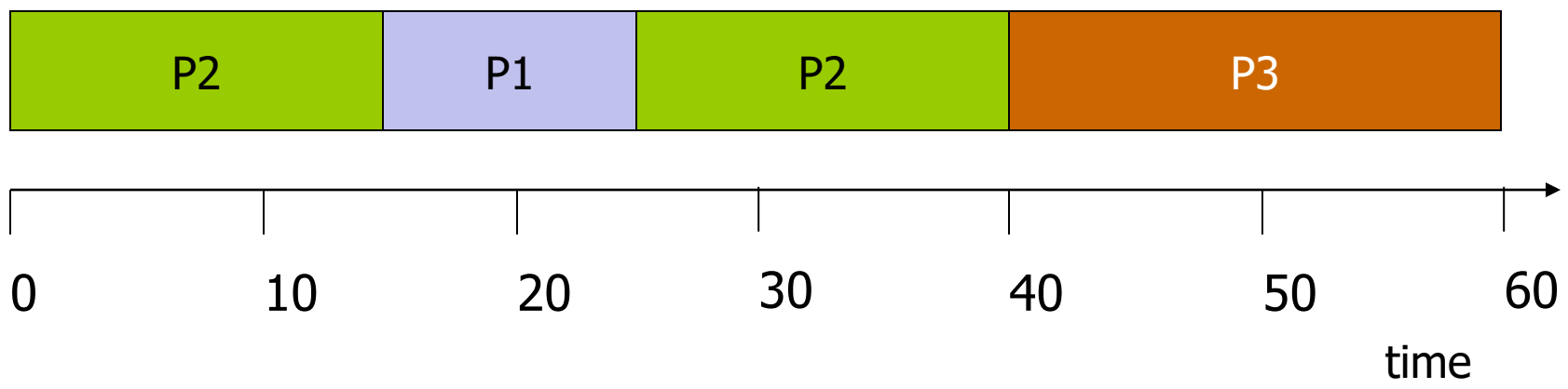

```
Zambreno, Spring 2017 © ISU CprE 488 (Embedded OS) Lect-05.19
```
#### The Scheduling Problem

- Can we meet all deadlines? – Must be able to meet deadlines in all cases
- How much CPU horsepower do we need to meet our deadlines?

#### CPU Utilization

- T1: PPM update
	- $-$  Cost = 1 ms
	- $-$  Deadline = 3 ms
	- $-$  Period = 3 ms
- What is the CPU utilization of T1?

#### Task\_CPU\_Utilization = Task\_Cost Task\_Period

# Scheduling Example (no preemption)

- T1: PPM update
	- $-$  Cost = 1 ms
	- $-$  Deadline  $=$  3 ms
	- $-$  Period  $=$  3 ms
- T2: Video processing
	- $-$  Cost = 1 ms
	- $-$  Deadline = 6 ms
	- $-$  Period  $= 6$  ms
- T3: Check Sensors
	- $-$  Cost = 6 ms
	- $-$  Deadline  $= 12$  ms
	- $-$  Period  $= 12$  ms
- What rules to follow for scheduling
	- Let's say that the more often a Task needs to run, the higher the priority (allow NO preemption)
	- Zambreno, Spring 2017 © ISU CprE 488 (Embedded OS) Lect-05.22 – Is there a release pattern that can cause a task to miss a deadline?

# Scheduling Example (no preemption)

T3

- T1: PPM update
	- $-$  Cost = 1 ms
	- $-$  Deadline  $=$  3 ms
	- $-$  Period  $=$  3 ms T2
- T2: Video processing
	- $-$  Cost = 1 ms T1
	- $-$  Deadline = 6 ms
	- $-$  Period = 6 ms
- T3: Check Sensors
	- $-$  Cost = 6 ms
	- $-$  Deadline  $= 12$  ms
	- $-$  Period  $= 12$  ms
- What rules to follow for scheduling
	- Let's say that the more often a Task needs to run, the higher the priority (allow NO preemption)
	- Zambreno, Spring 2017 © ISU CprE 488 (Embedded OS) Lect-05.23 – Is there a release pattern that can cause a task to miss a deadline?

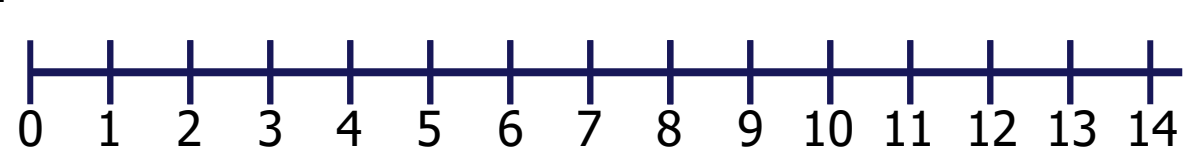

# Scheduling Example (no preemption)

- T1: PPM update
	- $-$  Cost = 1 ms
	- $-$  Deadline  $=$  3 ms
	- $-$  Period  $=$  3 ms
- T2: Video processing
	- $-$  Cost = 1 ms
	- $-$  Deadline  $= 6$  ms
	- $-$  Period = 6 ms
- T3: Check Sensors
	- $-$  Cost = 6 ms
	- $-$  Deadline  $= 12$  ms
	- $-$  Period  $= 12$  ms
- What rules to follow for scheduling
	- Let's say that the more often a Task needs to run, the higher the priority (allow NO preemption)
	- Zambreno, Spring 2017 © ISU CprE 488 (Embedded OS) Lect-05.24 – Is there a release pattern that can cause a task to miss a deadline?

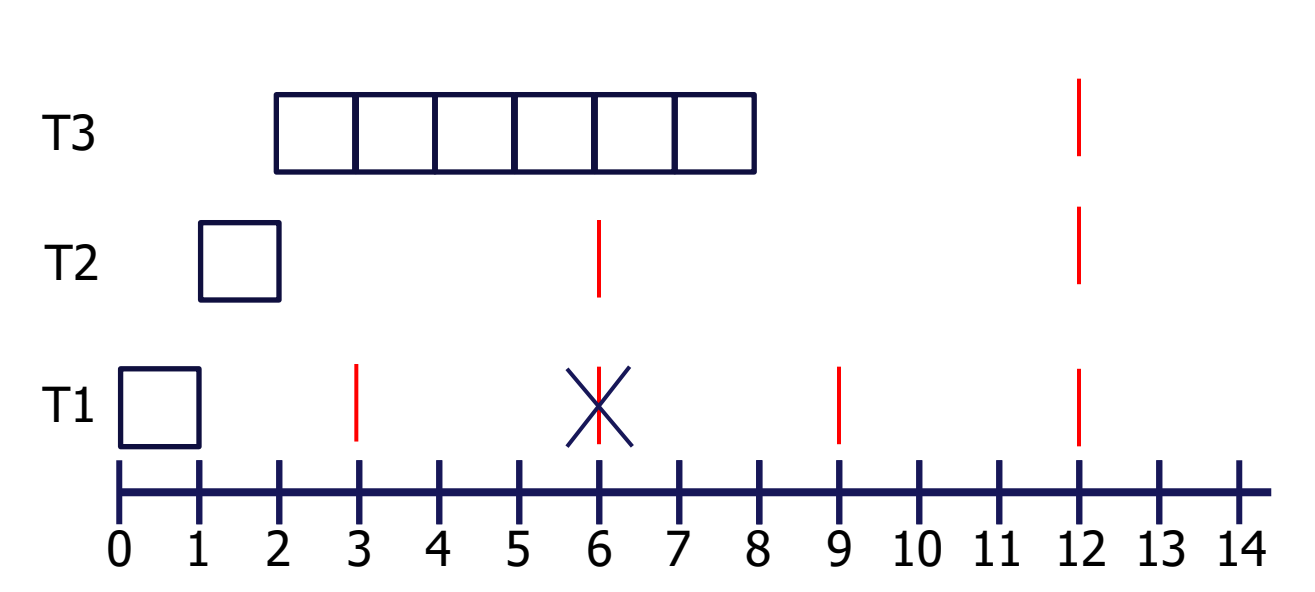

# Scheduling Example (with preemption)

T3

- T1: PPM update
	- $-$  Cost = 1 ms
	- $-$  Deadline  $=$  3 ms
	- $-$  Period  $=$  3 ms T2
- T2: Video processing
	- $-$  Cost = 1 ms T1
	- $-$  Deadline  $= 6$  ms
	- $-$  Period  $= 6$  ms
- T3: Check Sensors
	- $-$  Cost = 6 ms
	- $-$  Deadline  $= 12$  ms
	- $-$  Period  $= 12$  ms
- What rules to follow for scheduling
	- Let's say that the more often a task needs to run, the higher the priority (allow preemption)
	- Zambreno, Spring 2017 © ISU CprE 488 (Embedded OS) Lect-05.25 – Draw out schedule and see if we miss a deadline

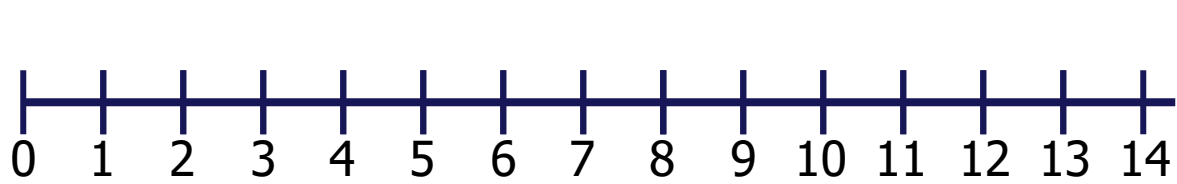

# Scheduling Example (with preemption)

- T1: PPM update
	- $-$  Cost = 1 ms
	- $-$  Deadline  $=$  3 ms
	- $-$  Period  $=$  3 ms
- T2: Video processing
	- $-$  Cost  $=$  1 ms
	- $-$  Deadline  $= 6$  ms
	- $-$  Period  $= 6$  ms
- T3: Check Sensors
	- $-$  Cost = 6 ms
	- $-$  Deadline  $= 12$  ms
	- $-$  Period  $= 12$  ms
- What rules to follow for scheduling
	- Let's say that the more often a task needs to run, the higher the priority (allow preemption)
		- Zambreno, Spring 2017 © ISU CprE 488 (Embedded OS) Lect-05.26 – Draw out schedule and see if we miss a deadline

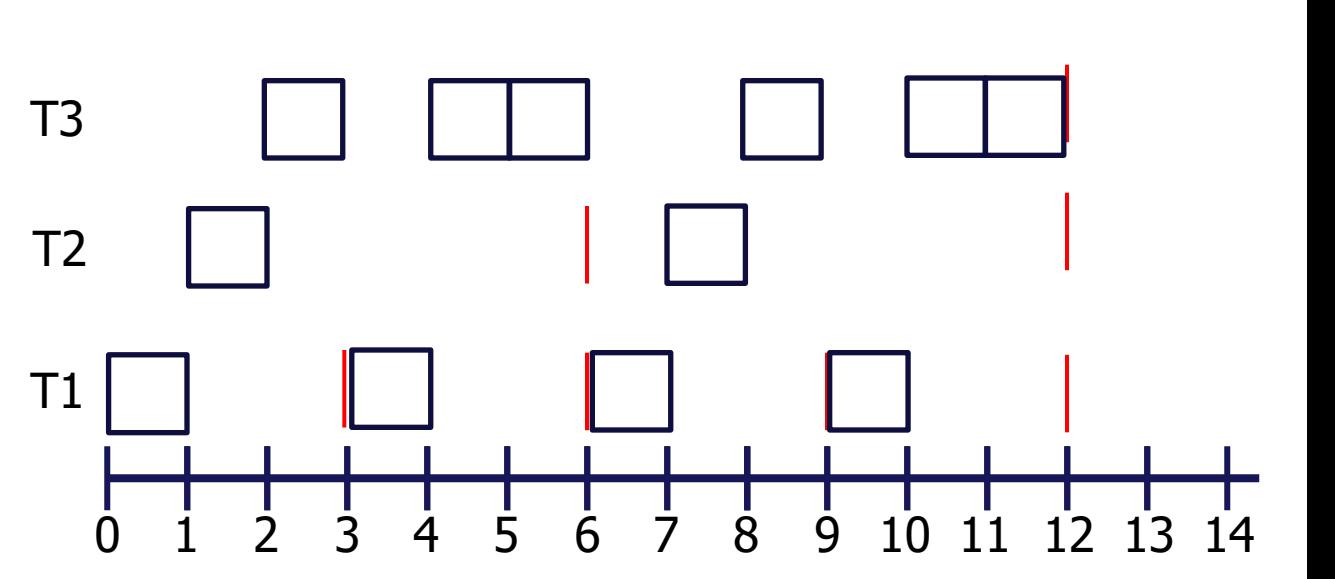

# **Scheduling Metrics**

- How do we evaluate a scheduling policy:
	- Ability to satisfy all deadlines (Feasibility)
	- Often a trade-off between:
		- Task set CPU utilization (i.e., time doing "useful" work)
		- Scheduling overhead (time to make scheduling decision)

# Scheduling Metrics: Feasibility

- For previous preemption example
	- How long do we have to draw out the schedule before we know we will never miss a deadline?
	- What if we had 3 tasks with period 3ms, 4ms, and 7ms?
	- For a general task set, how long do we have to draw out the schedule?

# Scheduling Metrics: Feasibility

- For previous preemption example
	- How long do we have to draw out the schedule before we know we will never miss a deadline?
	- What if we had 3 tasks with period 3ms, 4ms, and 7ms? **Answer: 84 ms**
	- For a general task set, how long do we have to draw out the schedule?

**Answer: Lowest common multiple** of Task periods (a task set's **Hyper Period**). This is the time it takes before all Tasks release times synchronize after time  $= 0$ 

• Is there a better way to determine is feasible (i.e. schedule using a given policy)? Yes! **RMA / RMS**

#### Rate Monotonic Scheduling (RMS)

- RMS (Liu and Layland [1973]): widely-used, analyzable scheduling policy
- Analysis is known as Rate Monotonic Analysis (RMA)
	- All processes run on single CPU
	- Zero context switch time
	- No data dependencies between processes
	- Process execution time is constant
	- Process deadline is at end of its period
	- Highest-priority ready process runs
	- Processes with lower periods have higher priority

#### RMS Priorities

- RMS gives an **optimal** (fixed/static) priority assignment:
	- Shortest-period process gets highest priority
	- Priority inversely proportional to period
	- Break ties arbitrarily
- No fixed-priority scheme does better:
	- In other words, if RMS does not give you a feasible schedule, then no static priority assignment approach can

#### RMS CPU Utilization

• CPU utilization for a Task set of **n** tasks:

$$
CPU \; Utilization \; of \; Task \; Set = \sum_{i=1}^{n} \left( \frac{Cost_i}{Period_i} \right) = \sum_{i=1}^{n} (CPU\_Utilization\_Task_i)
$$

- **For RMS:** Independent of number of tasks in the set, RMS is guaranteed to give a feasible scheduled if CPU Utilization is less than 69%:
	- $-$  If the Task set Utilization  $\leq$  = 69%, then RMS is quaranteed to meet all deadlines
	- $-$  If Utilization  $> 69\%$ , then must draw schedule for the Lowest Common Multiple (LCM) of the Task set periods.
	- Positive: Quick way to determine Feasibility
	- Negative: Gives up about 30% of CPU Utilization

#### Earliest-Deadline-First Scheduling

- EDF: dynamic priority scheduling scheme
	- Process closest to its deadline has highest priority
	- Must recalculate process priorities at every timer interrupt

• EDF guaranteed to give a feasible schedule, if a Task-set's CPU utilization is less than or equal to 100%

- T1: PPM update
	- $-$  Cost  $=$  1 ms
	- $–$  Deadline  $=$  3 ms
	- $-$  Period  $=$  3 ms
- T2: Video processing
	- $-$  Cost  $= 2$  ms
	- $-$  Deadline  $=$  4 ms
	- $-$  Period  $=$  4 ms
- T3: Check Sensors
	- $-$  Cost  $=$  1 ms
	- $-$  Deadline = 6 ms
	- $-$  Period  $= 6$  ms

- T1: PPM update
	- $-$  Cost  $=$  1 ms
	- $–$  Deadline  $=$  3 ms
	- $-$  Period  $=$  3 ms
- T2: Video processing
	- $-$  Cost  $= 2$  ms
	- $-$  Deadline  $=$  4 ms
	- $-$  Period  $=$  4 ms
- T3: Check Sensors
	- $-$  Cost  $=$  1 ms
	- $-$  Deadline = 6 ms
	- $-$  Period  $= 6$  ms

Task-set CPU Utilization:  $4/12 + 6/12 + 2/12 = 12/12 = 100\%$ Hyper-Period = 12

- T1: PPM update
	- $-$  Cost  $=$  1 ms T3
	- $–$  Deadline  $=$  3 ms
	- $-$  Period  $=$  3 ms T2
- T2: Video processing T1
	- $-$  Cost  $= 2$  ms
	- $-$  Deadline  $=$  4 ms
	- $-$  Period  $=$  4 ms
- T3: Check Sensors
	- $-$  Cost  $=$  1 ms
	- $-$  Deadline = 6 ms
	- $-$  Period  $= 6$  ms

Task-set CPU Utilization:  $4/12 + 6/12 + 2/12 = 12/12 = 100\%$ Hyper-Period = 12

Zambreno, Spring 2017 © ISU CprE 488 (Embedded OS) Lect-05.39

0 1 2 3 4 5 6 7 8 9 10 11 12

T1

T2

T3

- T1: PPM update
	- $-$  Cost  $=$  1 ms
	- $–$  Deadline  $=$  3 ms
	- $-$  Period  $=$  3 ms
- T2: Video processing
	- $-$  Cost  $= 2$  ms
	- $-$  Deadline  $=$  4 ms
	- $-$  Period  $=$  4 ms
- T3: Check Sensors
	- $-$  Cost  $=$  1 ms
	- $-$  Deadline = 6 ms
	- $-$  Period  $= 6$  ms

Task-set CPU Utilization:  $4/12 + 6/12 + 2/12 = 12/12 = 100\%$ Hyper-Period = 12

Zambreno, Spring 2017 © ISU CprE 488 (Embedded OS) Lect-05.40

0 1 2 3 4 5 6 7 8 9 10 11 12

- T1: PPM update
	- $-$  Cost = 1 ms
	- $–$  Deadline  $=$  3 ms
	- $-$  Period  $=$  3 ms
- T2: Video processing
	- $-$  Cost  $= 2$  ms
	- $-$  Deadline  $=$  4 ms
	- $-$  Period  $=$  4 ms
- T3: Check Sensors
	- $-$  Cost  $=$  1 ms
	- $-$  Deadline = 6 ms
	- $-$  Period  $= 6$  ms

Task-set CPU Utilization:  $4/12 + 6/12 + 2/12 = 12/12 = 100\%$ Hyper-Period = 12

Zambreno, Spring 2017 © ISU CprE 488 (Embedded OS) Lect-05.41

0 1 2 3 4 5 6 7 8 9 10 11 12  $T1$ T2 T3

- T1: PPM update
	- $-$  Cost = 1 ms
	- $-$  Deadline  $=$  3 ms
	- $-$  Period  $=$  3 ms
- T2: Video processing
	- $-$  Cost = 2 ms
	- $-$  Deadline  $=$  4 ms
	- $-$  Period  $=$  4 ms
- T3: Check Sensors
	- $-$  Cost  $=$  1 ms
	- $-$  Deadline = 6 ms
	- $P$ eriod = 6 ms

Task-set CPU Utilization:  $4/12 + 6/12 + 2/12 = 12/12 = 100\%$ Hyper-Period = 12

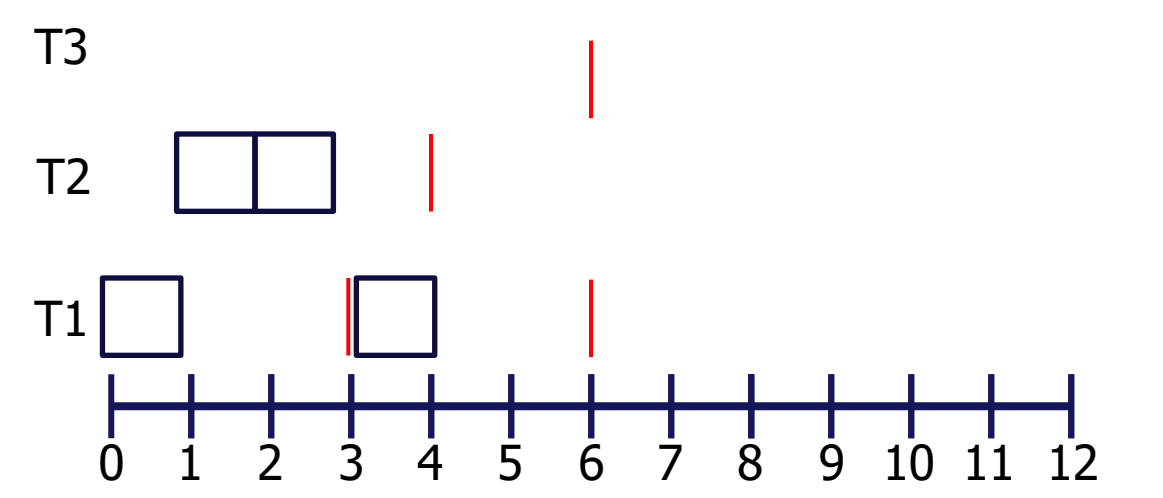

- T1: PPM update
	- $-$  Cost  $=$  1 ms
	- $–$  Deadline  $=$  3 ms
	- $-$  Period  $=$  3 ms
- T2: Video processing
	- $-$  Cost = 2 ms
	- $-$  Deadline  $=$  4 ms
	- $-$  Period  $=$  4 ms
- T3: Check Sensors
	- $-$  Cost  $=$  1 ms
	- $-$  Deadline = 6 ms
	- $-$  Period  $= 6$  ms

Task-set CPU Utilization:  $4/12 + 6/12 + 2/12 = 12/12 = 100\%$ Hyper-Period = 12

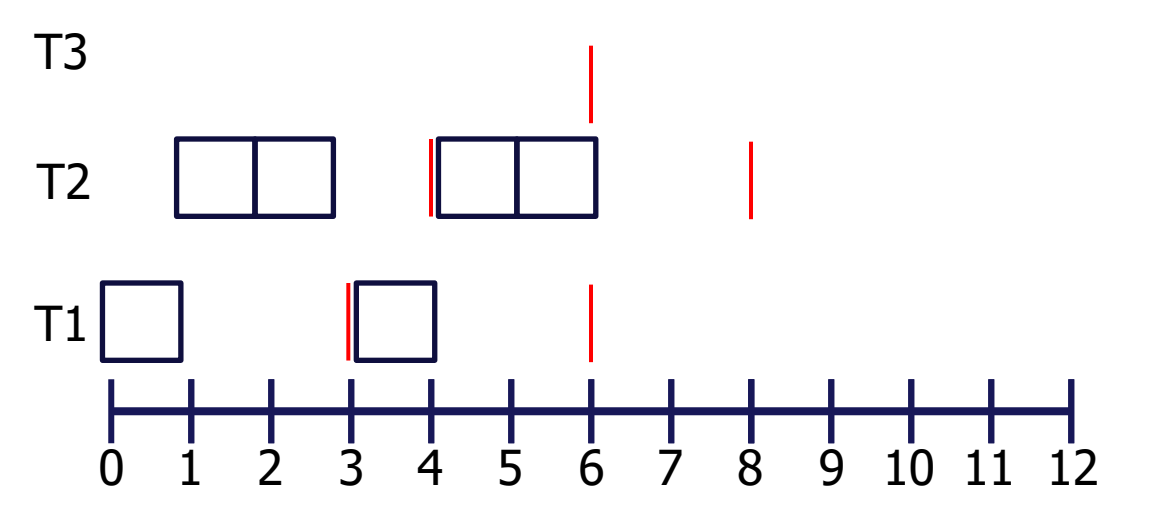

- T1: PPM update
	- $-$  Cost  $=$  1 ms
	- $-$  Deadline  $=$  3 ms
	- $-$  Period  $=$  3 ms
- T2: Video processing
	- $-$  Cost = 2 ms
	- $-$  Deadline  $=$  4 ms
	- $-$  Period  $=$  4 ms
- T3: Check Sensors
	- $-$  Cost = 1 ms
	- $-$  Deadline = 6 ms
	- $P$ eriod = 6 ms

Task-set CPU Utilization:  $4/12 + 6/12 + 2/12 = 12/12 = 100\%$ Hyper-Period = 12

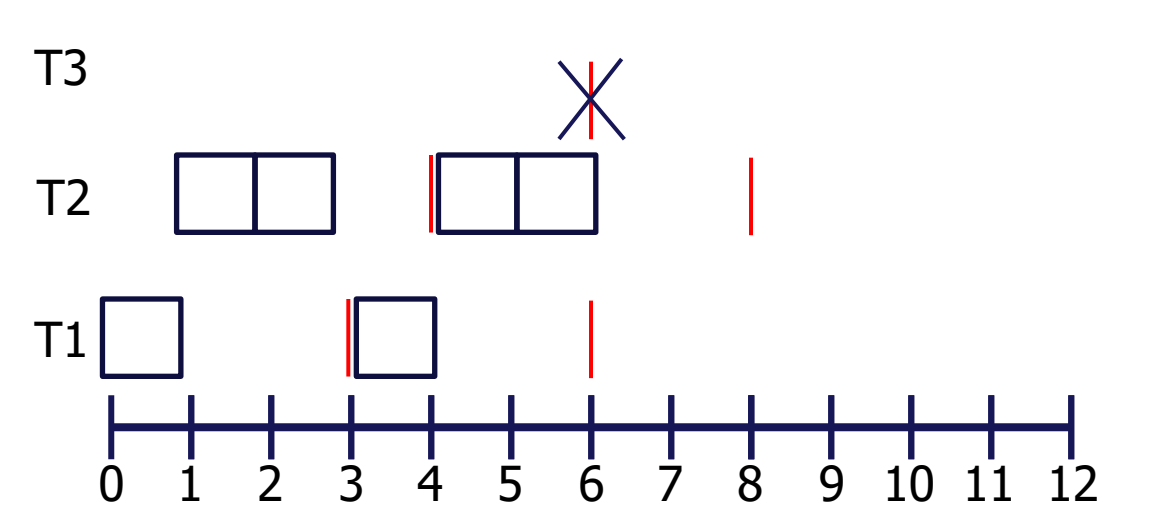

- T1: PPM update
	- $-$  Cost  $=$  1 ms
	- $–$  Deadline  $=$  3 ms
	- $-$  Period  $=$  3 ms
- T2: Video processing
	- $-$  Cost = 2 ms
	- $-$  Deadline  $=$  4 ms
	- $-$  Period  $=$  4 ms
- T3: Check Sensors
	- $-$  Cost  $=$  1 ms
	- $-$  Deadline = 6 ms
	- $-$  Period  $= 6$  ms

Task-set CPU Utilization:  $4/12 + 6/12 + 2/12 = 12/12 = 100\%$ Hyper-Period = 12

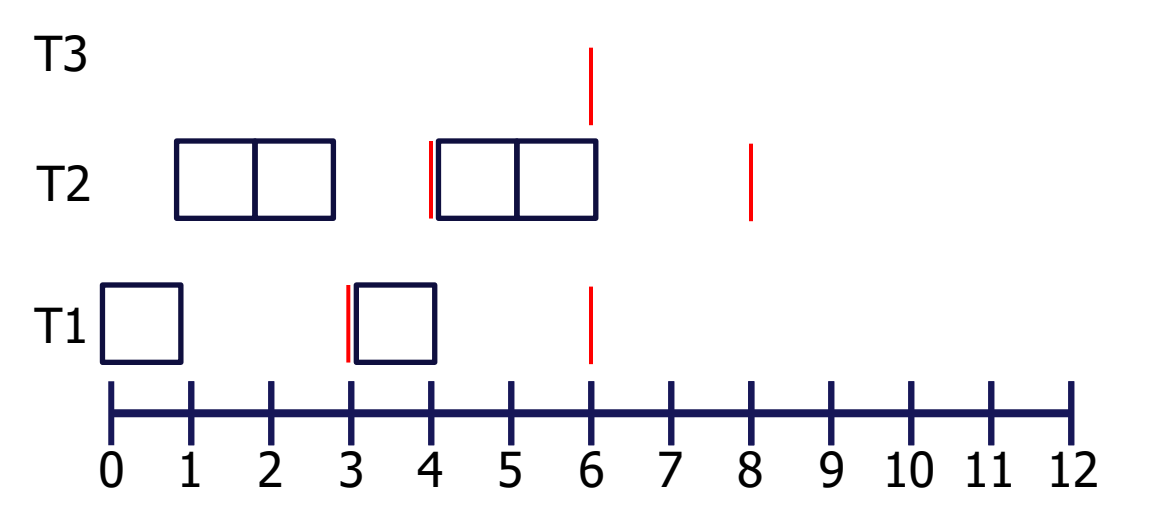

- T1: PPM update
	- $-$  Cost  $=$  1 ms
	- $–$  Deadline  $=$  3 ms
	- $-$  Period  $=$  3 ms
- T2: Video processing
	- $-$  Cost  $= 2$  ms
	- $–$  Deadline  $=$  4 ms
	- $-$  Period  $=$  4 ms
- T3: Check Sensors
	- $-$  Cost  $=$  1 ms
	- $-$  Deadline = 6 ms
	- $-$  Period  $= 6$  ms

Task-set CPU Utilization:  $4/12 + 6/12 + 2/12 = 12/12 = 100\%$ Hyper-Period = 12

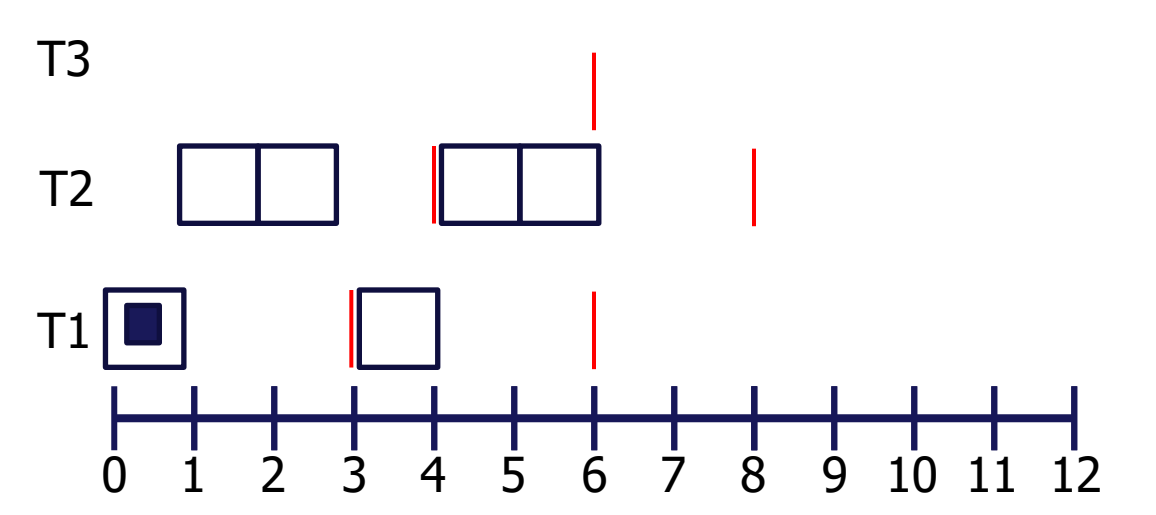

- T1: PPM update
	- $-$  Cost = 1 ms
	- $–$  Deadline  $=$  3 ms
	- $-$  Period  $=$  3 ms
- T2: Video processing
	- $-$  Cost  $= 2$  ms
	- $–$  Deadline  $=$  4 ms
	- $-$  Period  $=$  4 ms
- T3: Check Sensors
	- $-$  Cost  $=$  1 ms
	- $-$  Deadline = 6 ms
	- $-$  Period  $= 6$  ms

Task-set CPU Utilization:  $4/12 + 6/12 + 2/12 = 12/12 = 100\%$ Hyper-Period = 12

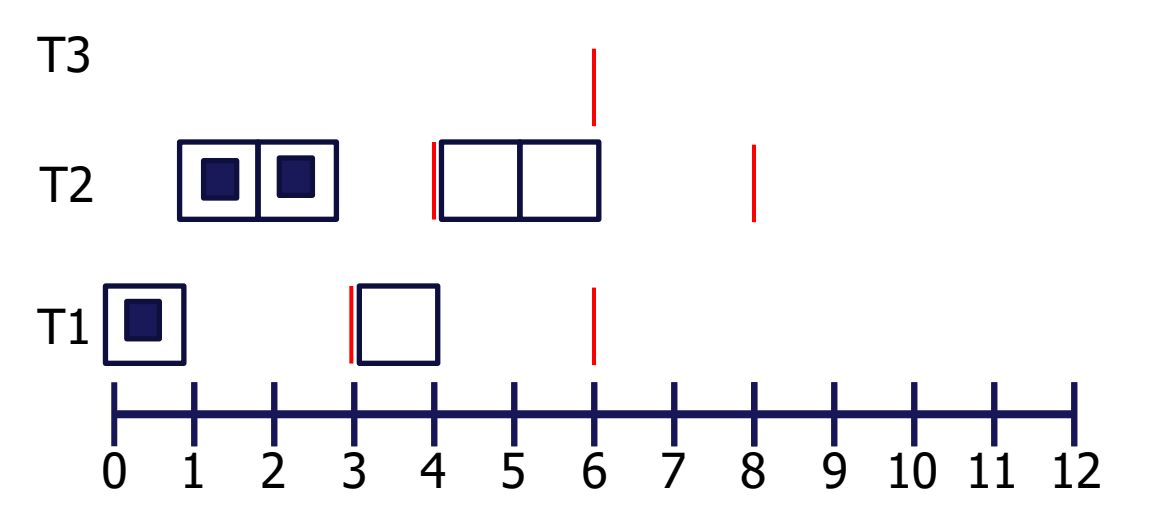

- T1: PPM update
	- $-$  Cost = 1 ms
	- $-$  Deadline  $=$  3 ms
	- $-$  Period  $=$  3 ms
- T2: Video processing
	- $-$  Cost  $= 2$  ms
	- $–$  Deadline  $=$  4 ms
	- $-$  Period  $=$  4 ms
- T3: Check Sensors
	- $-$  Cost  $=$  1 ms
	- $-$  Deadline = 6 ms
	- $-$  Period  $= 6$  ms

Task-set CPU Utilization:  $4/12 + 6/12 + 2/12 = 12/12 = 100\%$ Hyper-Period = 12

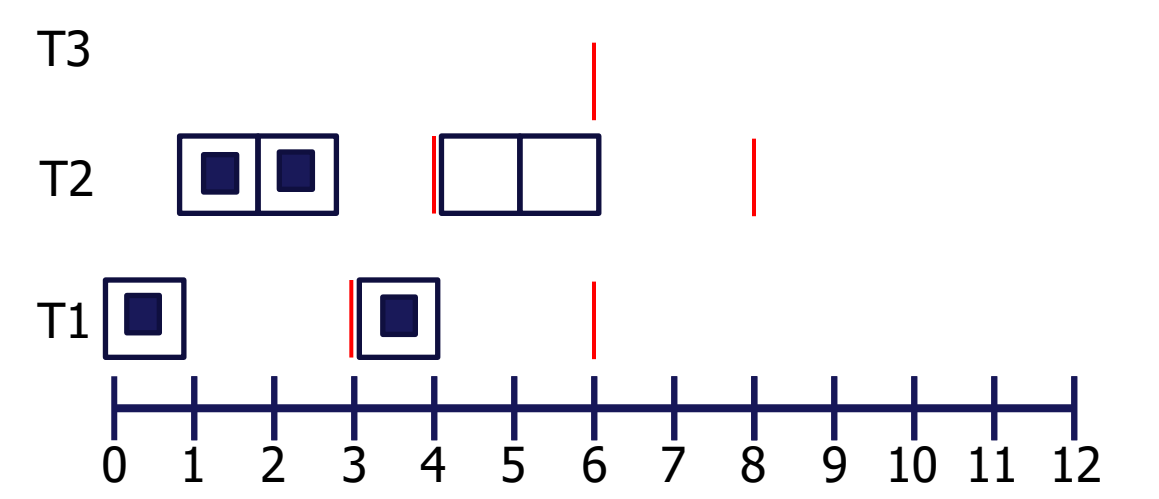

- T1: PPM update
	- $-$  Cost = 1 ms
	- $-$  Deadline  $=$  3 ms
	- $-$  Period  $=$  3 ms
- T2: Video processing
	- $-$  Cost  $= 2$  ms
	- $–$  Deadline  $=$  4 ms
	- $-$  Period  $=$  4 ms
- T3: Check Sensors
	- $-$  Cost  $=$  1 ms
	- $-$  Deadline = 6 ms
	- $-$  Period  $= 6$  ms

Task-set CPU Utilization:  $4/12 + 6/12 + 2/12 = 12/12 = 100\%$ Hyper-Period = 12

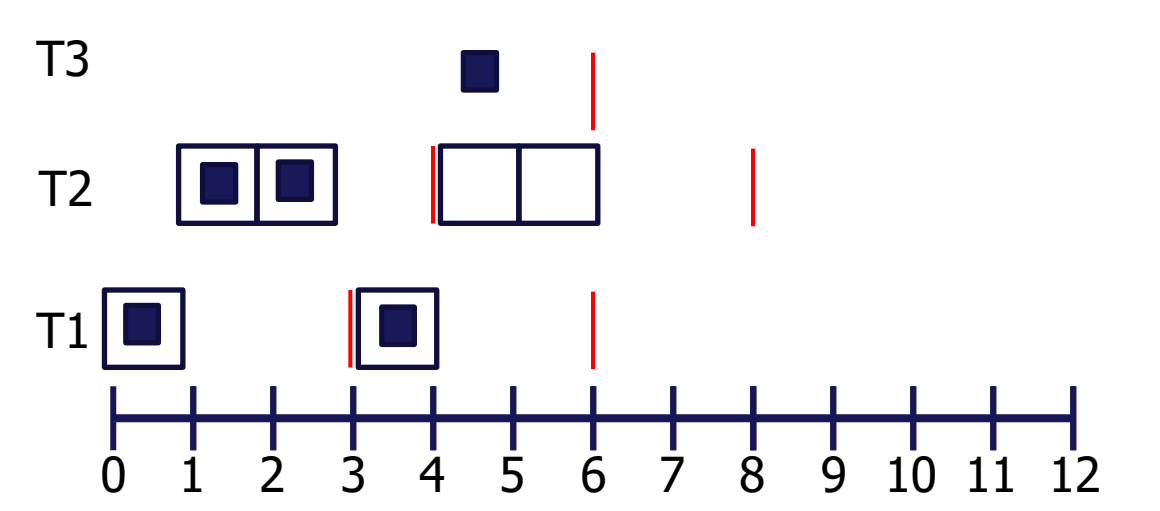

- T1: PPM update
	- $-$  Cost = 1 ms
	- $–$  Deadline  $=$  3 ms
	- $-$  Period  $=$  3 ms
- T2: Video processing
	- $-$  Cost  $= 2$  ms
	- $–$  Deadline  $=$  4 ms
	- $-$  Period  $=$  4 ms
- T3: Check Sensors
	- $-$  Cost  $=$  1 ms
	- $-$  Deadline = 6 ms
	- $-$  Period  $= 6$  ms

Task-set CPU Utilization:  $4/12 + 6/12 + 2/12 = 12/12 = 100\%$ Hyper-Period = 12

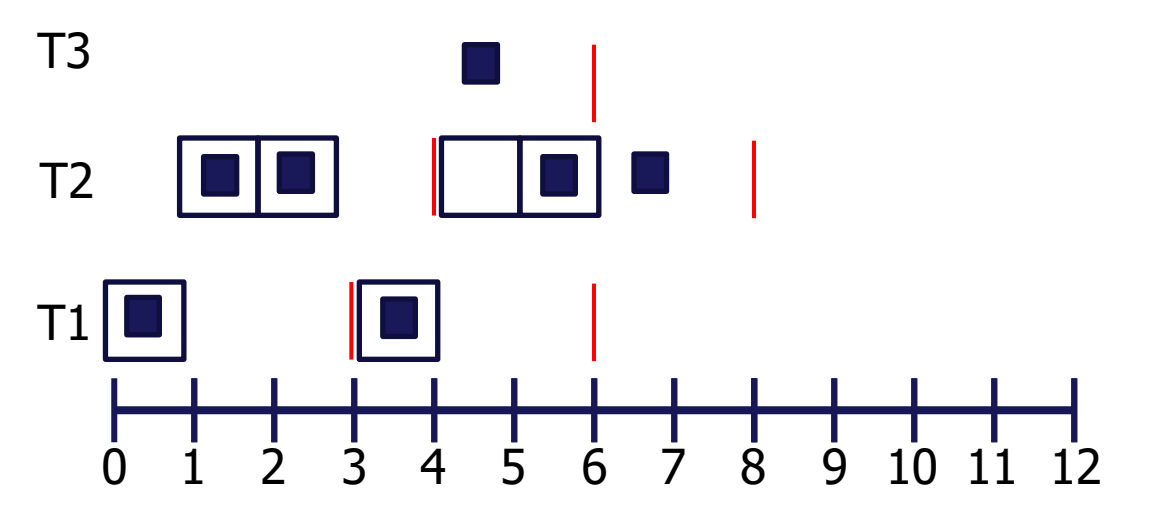

- T1: PPM update
	- $-$  Cost  $=$  1 ms
	- $-$  Deadline  $=$  3 ms
	- $-$  Period  $=$  3 ms
- T2: Video processing
	- $-$  Cost = 2 ms
	- $–$  Deadline  $=$  4 ms
	- $-$  Period  $=$  4 ms
- T3: Check Sensors
	- $-$  Cost  $=$  1 ms
	- $-$  Deadline = 6 ms
	- $-$  Period  $= 6$  ms

Task-set CPU Utilization:  $4/12 + 6/12 + 2/12 = 12/12 = 100\%$ Hyper-Period = 12

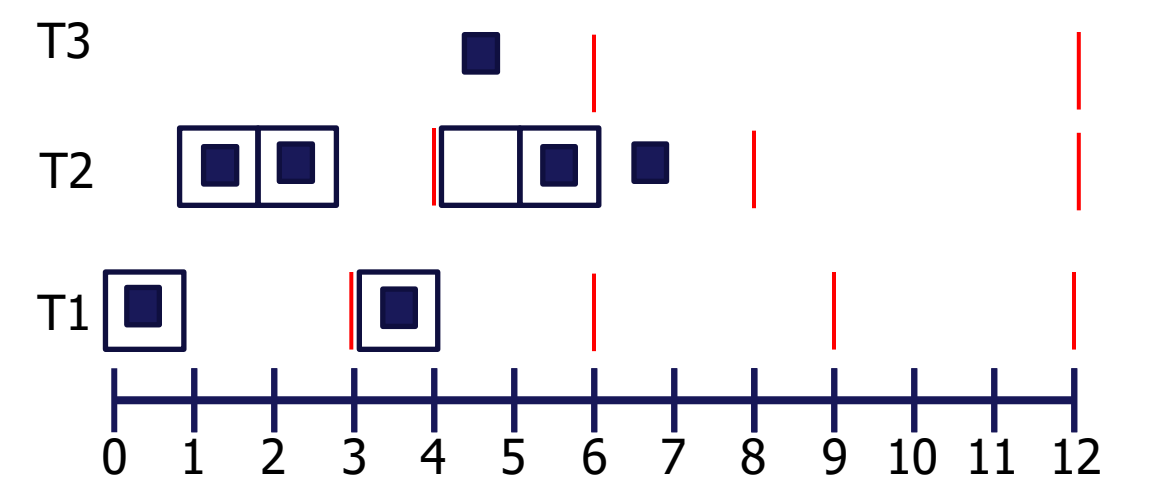

- T1: PPM update
	- $-$  Cost  $=$  1 ms
	- $-$  Deadline  $=$  3 ms
	- $-$  Period  $=$  3 ms
- T2: Video processing
	- $-$  Cost  $= 2$  ms
	- $–$  Deadline  $=$  4 ms
	- $-$  Period  $=$  4 ms
- T3: Check Sensors
	- $-$  Cost  $=$  1 ms
	- $-$  Deadline = 6 ms
	- $-$  Period  $= 6$  ms

Task-set CPU Utilization:  $4/12 + 6/12 + 2/12 = 12/12 = 100\%$ Hyper-Period = 12

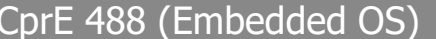

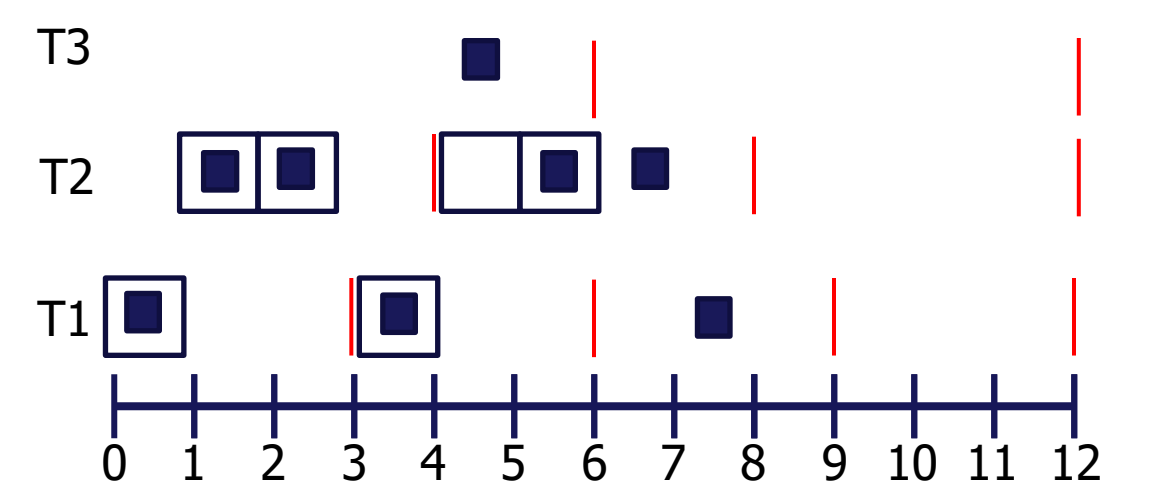

- T1: PPM update
	- $-$  Cost  $=$  1 ms
	- $-$  Deadline  $=$  3 ms
	- $-$  Period  $=$  3 ms
- T2: Video processing
	- $-$  Cost  $= 2$  ms
	- $–$  Deadline  $=$  4 ms
	- $-$  Period  $=$  4 ms
- T3: Check Sensors
	- $-$  Cost  $=$  1 ms
	- $-$  Deadline = 6 ms
	- $-$  Period  $= 6$  ms

Task-set CPU Utilization:  $4/12 + 6/12 + 2/12 = 12/12 = 100\%$ Hyper-Period = 12

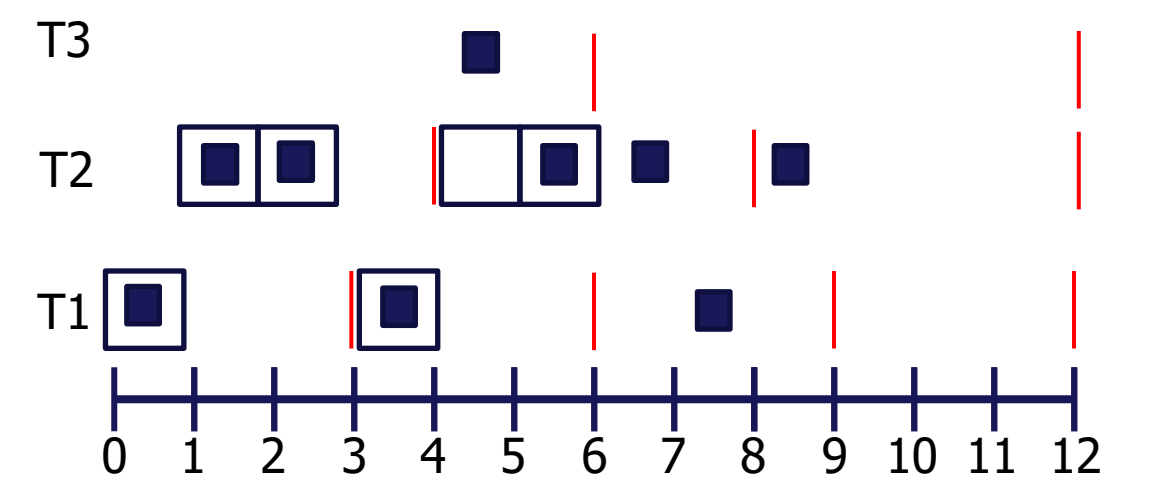

- T1: PPM update
	- $-$  Cost = 1 ms
	- $-$  Deadline  $=$  3 ms
	- $-$  Period  $=$  3 ms
- T2: Video processing
	- $-$  Cost  $= 2$  ms
	- $–$  Deadline  $=$  4 ms
	- $-$  Period  $=$  4 ms
- T3: Check Sensors
	- $-$  Cost  $=$  1 ms
	- $-$  Deadline = 6 ms
	- $-$  Period  $= 6$  ms

Task-set CPU Utilization:  $4/12 + 6/12 + 2/12 = 12/12 = 100\%$ Hyper-Period = 12

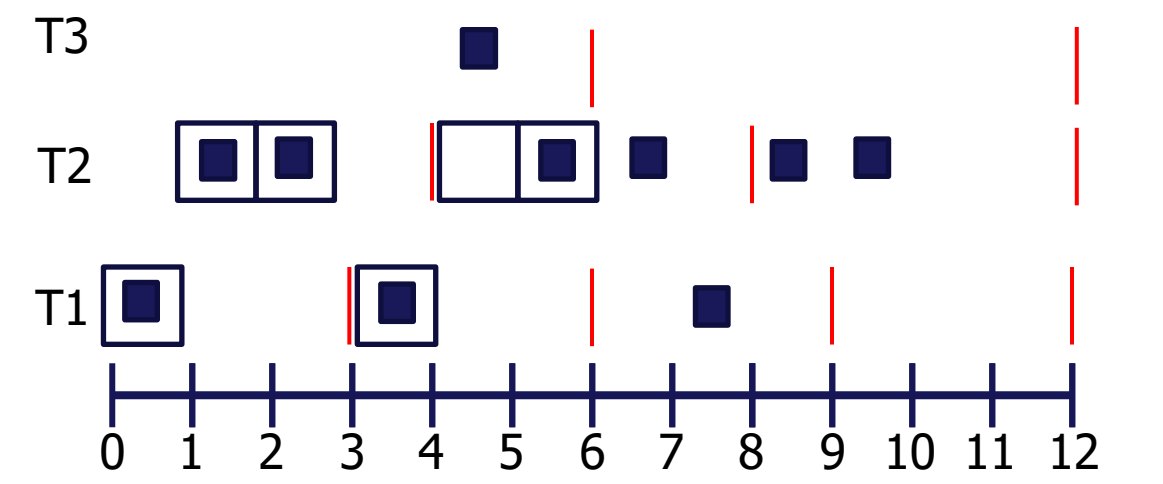

- T1: PPM update
	- $-$  Cost = 1 ms
	- $-$  Deadline  $=$  3 ms
	- $-$  Period  $=$  3 ms
- T2: Video processing
	- $-$  Cost  $= 2$  ms
	- $–$  Deadline  $=$  4 ms
	- $-$  Period  $=$  4 ms
- T3: Check Sensors
	- $-$  Cost  $=$  1 ms
	- $-$  Deadline = 6 ms
	- $-$  Period  $= 6$  ms

Task-set CPU Utilization:  $4/12 + 6/12 + 2/12 = 12/12 = 100\%$ Hyper-Period = 12

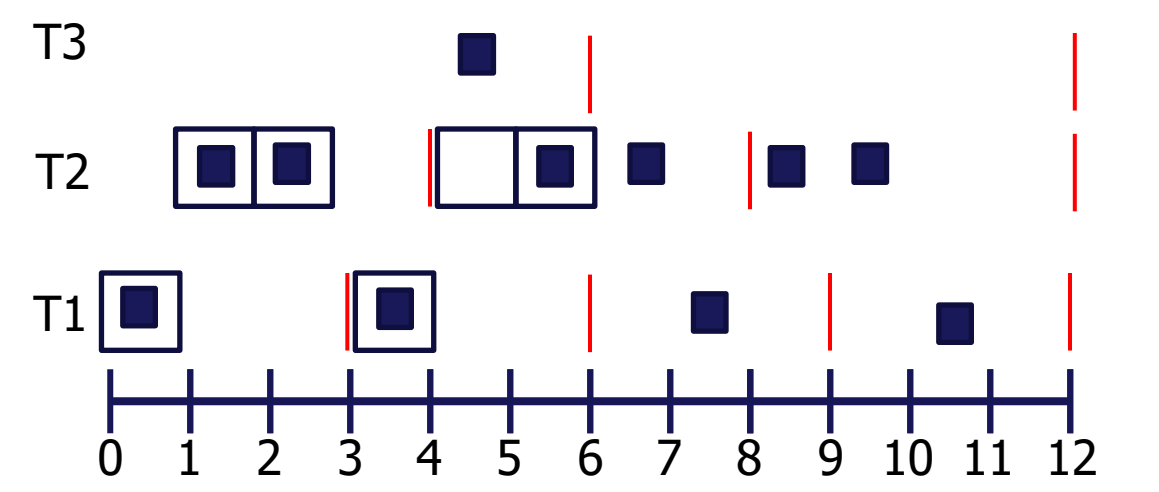

- T1: PPM update
	- $-$  Cost = 1 ms
	- $-$  Deadline  $=$  3 ms
	- $-$  Period  $=$  3 ms
- T2: Video processing
	- $-$  Cost  $= 2$  ms
	- $–$  Deadline  $=$  4 ms
	- $-$  Period  $=$  4 ms
- T3: Check Sensors
	- $-$  Cost  $=$  1 ms
	- $-$  Deadline = 6 ms
	- $-$  Period  $= 6$  ms

Task-set CPU Utilization:  $4/12 + 6/12 + 2/12 = 12/12 = 100\%$ Hyper-Period = 12

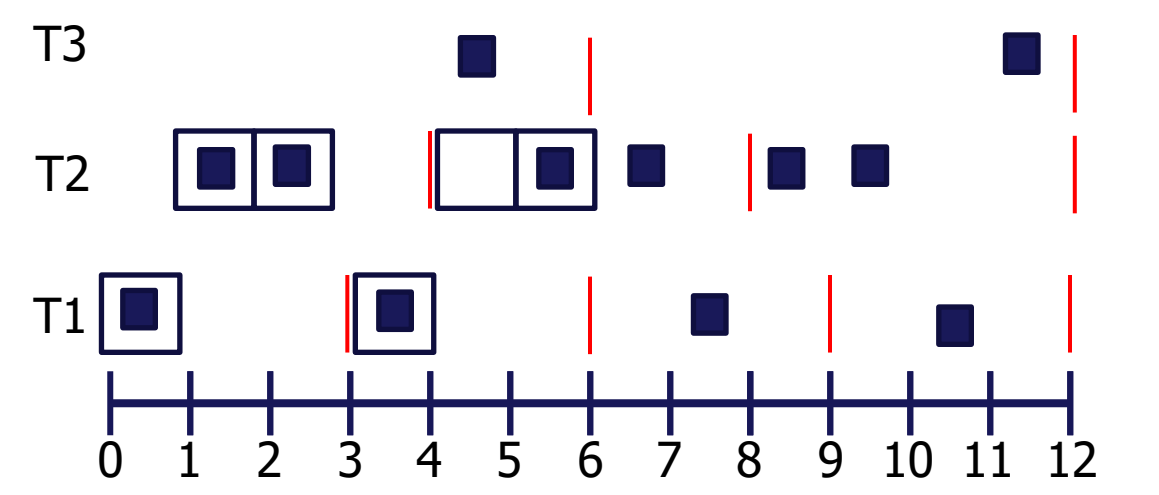

# **Scheduling Metrics**

- How do we evaluate a scheduling policy:
	- Ability to satisfy all deadlines (Feasibility)
	- Often a trade-off between:
		- Task set CPU utilization (i.e., time doing "useful" work)
		- Scheduling overhead (time to make scheduling decision)

#### EDF Implementation

- On each timer interrupt:
	- Compute time to deadline for each task
	- Choose process closest to deadline
- Generally considered too expensive to use in practice
	- EDF guarantees meeting all task deadlines if task set CPU utilization is less than or equal to 100%, but a major underlining assumption is that updating priorities at each timer interrupt take zero CPU time.
		- For fine grain timer ticks (i.e., short time between timer interrupts), the overhead for re-computing priorities can easily cost more CPU time than the task set!!
- **Note for RMS**: If task periods of a task set are "**Harmonic**" (i.e., period of each task is a multiple of each task with a smaller period), then RMS is **guaranteed** to schedule a task set with up to **100%** utilization

# Scheduling Concerns

- **Task Context Switching Time**: Both EDF and RMS assume zero time for task context switching. In a real system one must be careful that indeed the time for context switching is MUCH smaller than the period of the tasks in the system. This can be a little tricky to account for in a real system.
	- Non-zero context switch time can push limits of a tight schedule
	- Hard to calculate effects---depends on order of context switches
	- In practice, OS context switch overhead is often small (hundreds of clock cycles) relative to many common task periods (10's ms – sec's)
		- Some microcontrollers (e.g. ARM), have special instructions, and hardware mechanisms to help keep context switch time small.
- What if your set of processes is not schedulable?
	- Change deadlines in requirements
	- Reduce execution times of processes
	- Get a faster CPU

## Fixed Priority Concern: Priority Inversion

- **Priority inversion**: low-priority process keeps high-priority process from running. Thus the low-priority task indirectly acts as though it is a highpriority process.
	- This can happen if a low-priority process has a lock (control) of a resource that a higher priority process needs.
	- Can cause deadlock
- Example from Textbook, chapter 6
	- Assume three processes, with P1 highest priority, P2 next highest, and P3 lowest priority.
		- 1) P3 takes control of resource A (e.g. a Network card)
		- 2) P2 then preempts P3, while P3 still has control of resource A
		- 3) P1 preempts P2, and runs until it needs resource A, then blocks
		- 4) P2 run to completion, since P1 is no longer ready to run
		- 5) P3 runs until it releases control of resource A
		- 6) Now P1 can stop blocking on resource A and run

## Solving Priority Inversion

- **Priority Inheritance**: Have process inherit the priority of the highest process that may ever need a given System resource, while using System resource.
	- Assume three processes, with P1 highest priority, P2 next highest, and P3 lowest priority. Now use Priority Inheritance.
		- 1) P3 takes control of resource A (e.g. a Network card)
			- Since P1 may need resource A, give P3 the priority level of P1
		- 2) P2 becomes ready, but will not preempt P3
		- 3) P3 finishes with resource A, and has it priority set back to its original level.
		- 4) P2 can now preempt P3, and P2 runs until
		- 3) P1 preempts P2, and P1 runs to completion
		- 4) P2 run to completion, assuming P1 does not restart
		- 5) P3 runs to completion, assuming P1 or P2 do not restart
	- Note: can still have deadlock occur.
- **Priority Ceilings** (summary of idea): Process can only enter a critical section of code (e.g. lock a resource), if no other higher priority process has locked a resource that it may need.
	- Solves deadlock issue: But a more complex protocol.

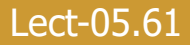

#### Acknowledgments

- These slides are inspired in part by material developed and copyright by:
	- Marilyn Wolf (Georgia Tech)
	- Fred Kuhns (Washington University in St. Louis)
	- Steve Furber (University of Manchester)
	- Ed Lee (UC-Berkeley)